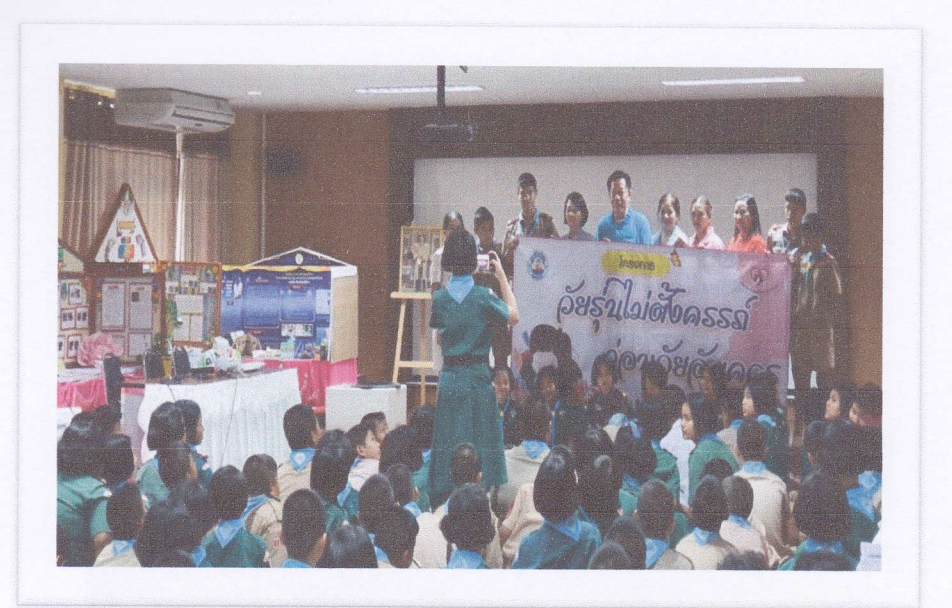

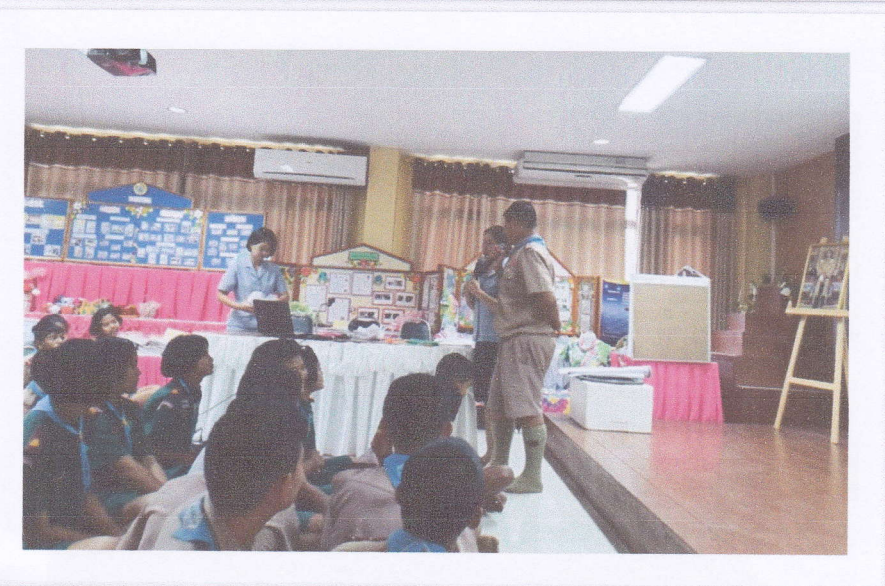

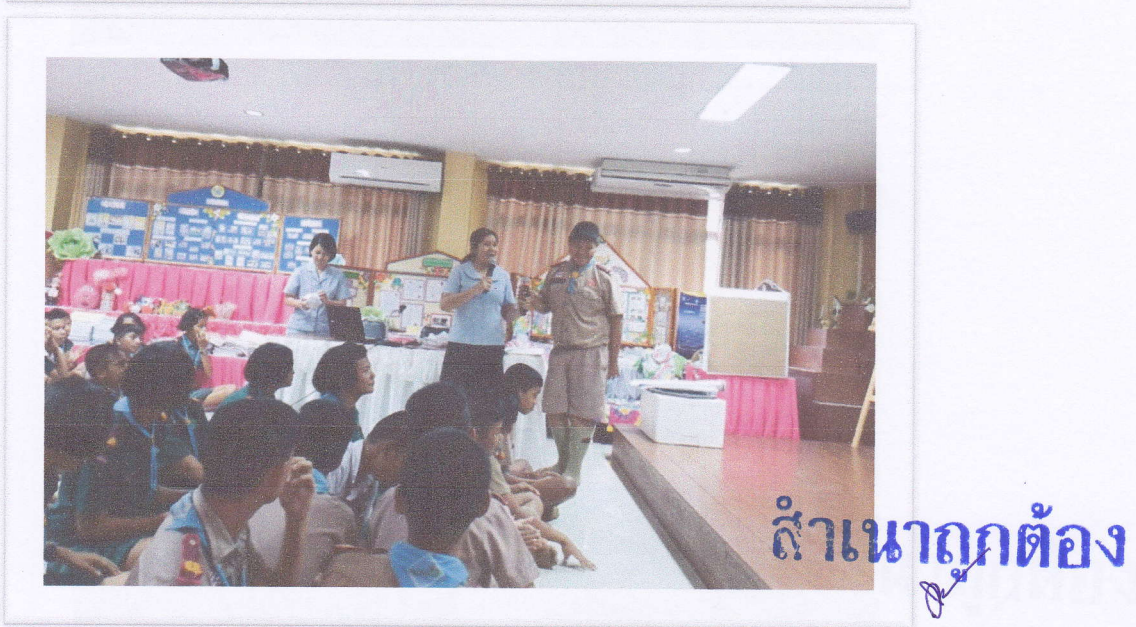

(นางทัศนีย์ หอยสังข์) พยาบาลวิชาชีพ ชำนาญการ